**INSTRUCTIONS:**<br>Print the "EF Johnson 5100 Programming Quick Cards", there are 2 cards per page. Cut each card out and fold in half, for a double sided card.

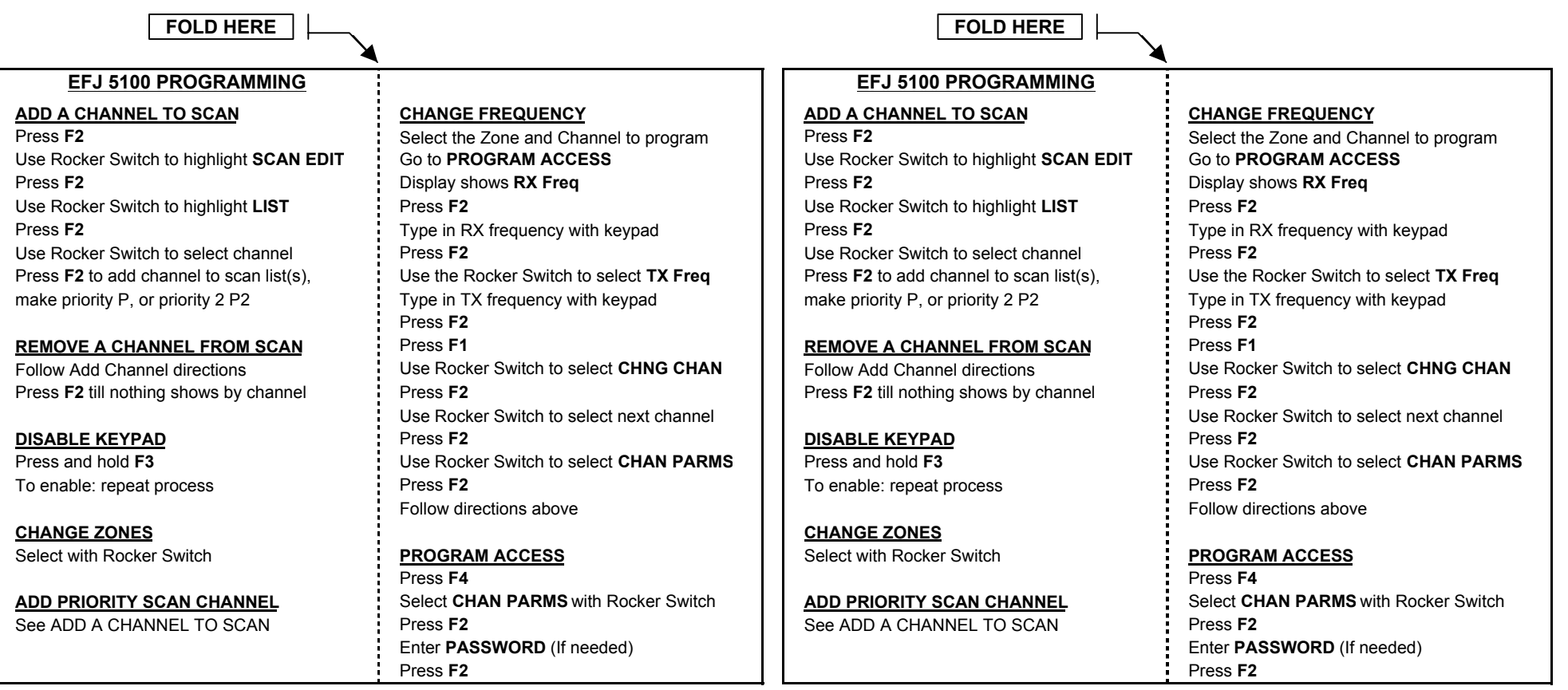